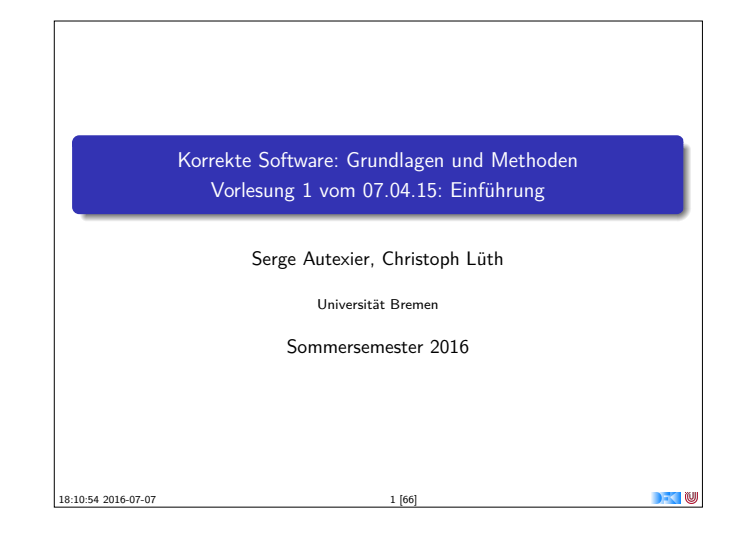

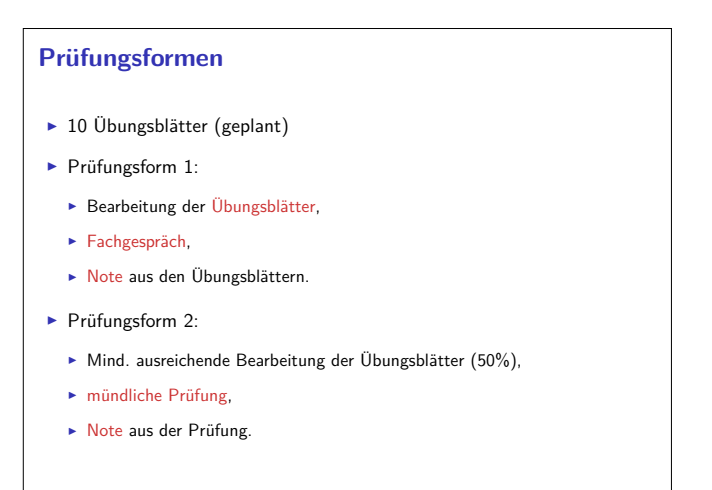

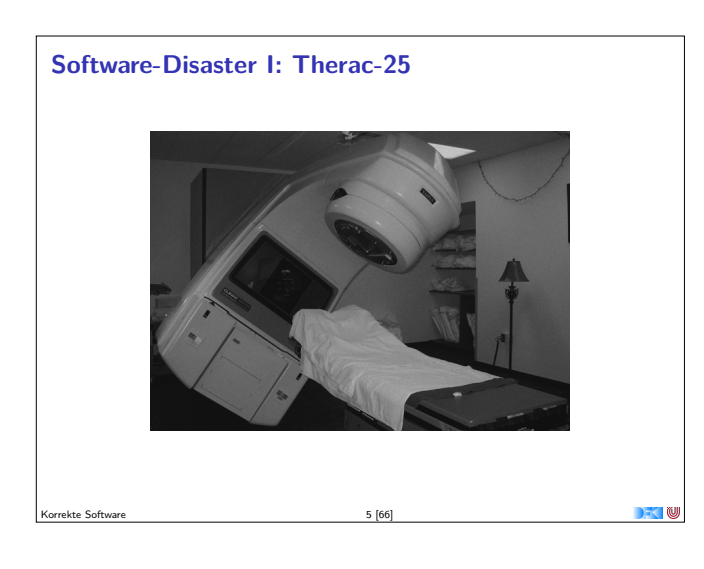

Korrekte Software 3 [66]

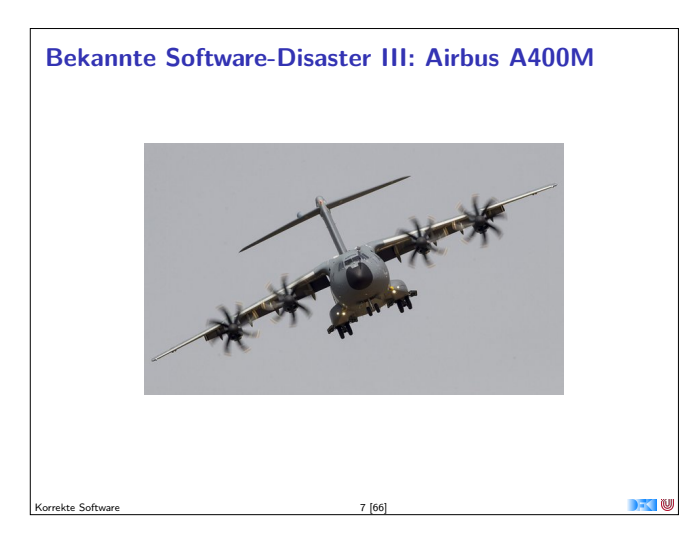

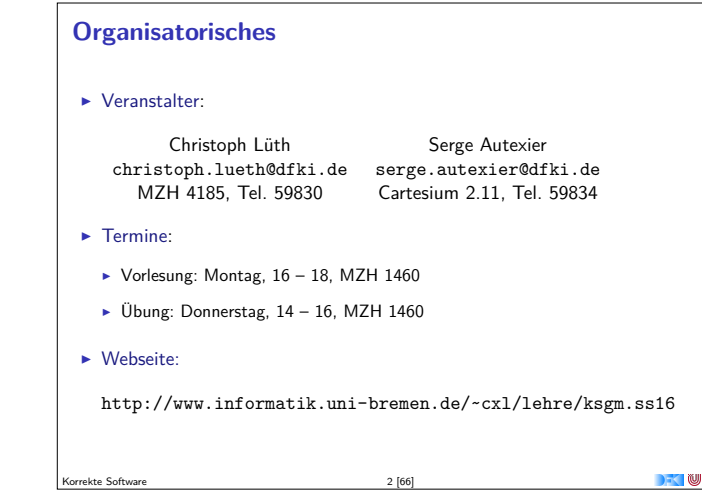

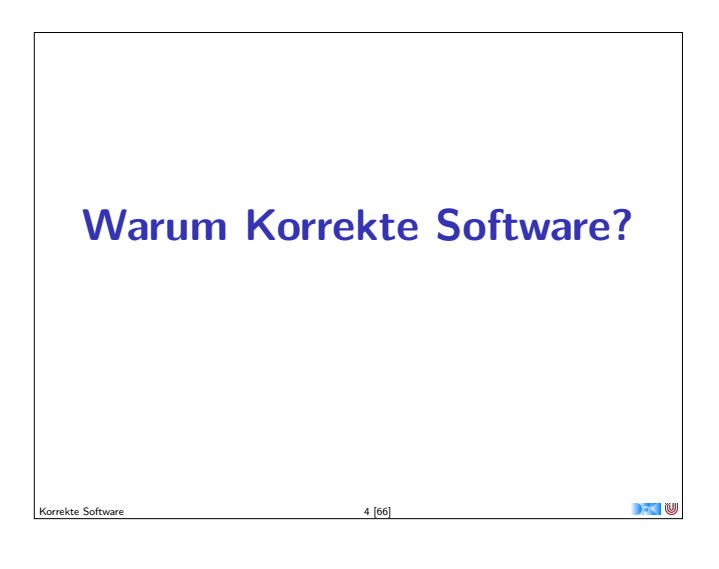

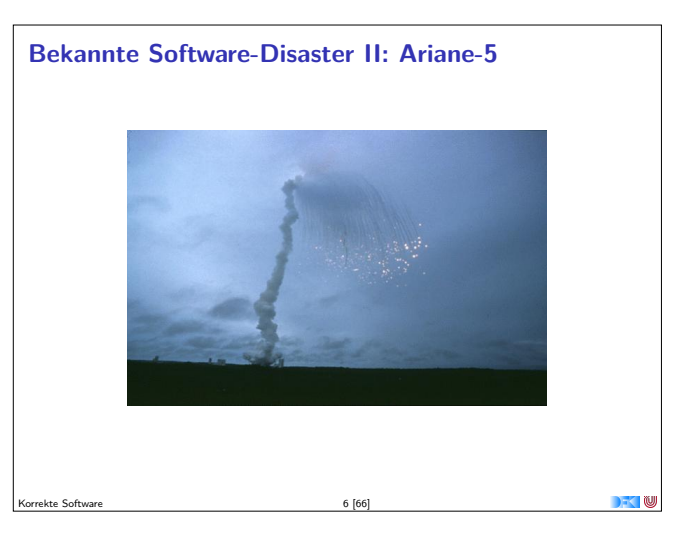

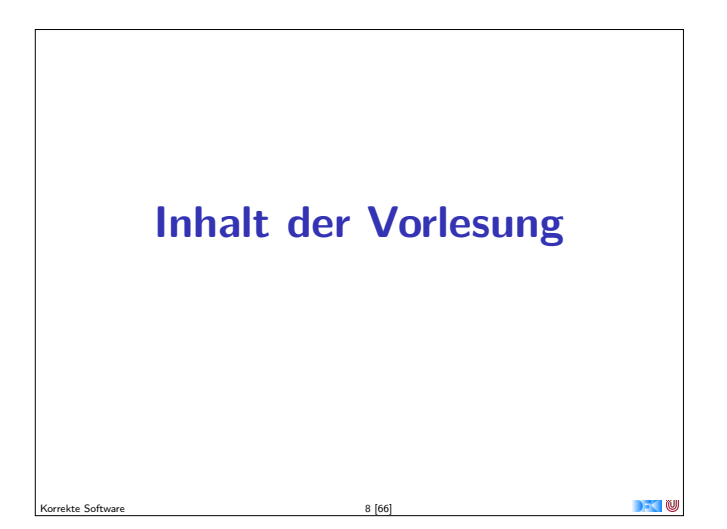

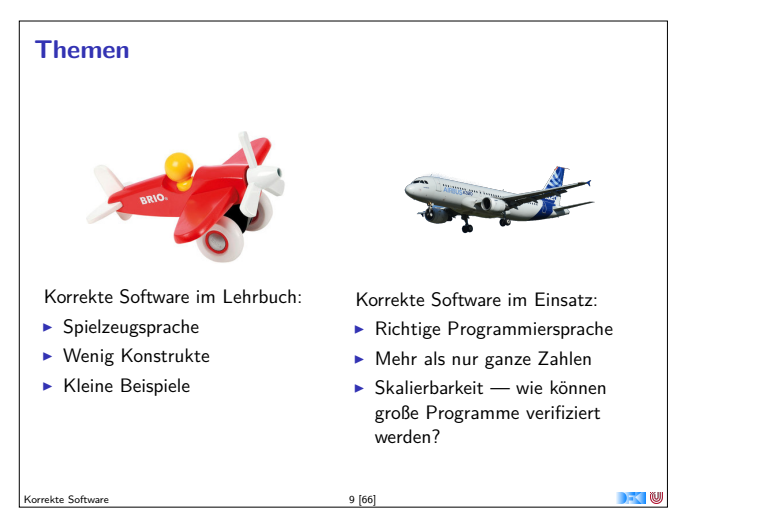

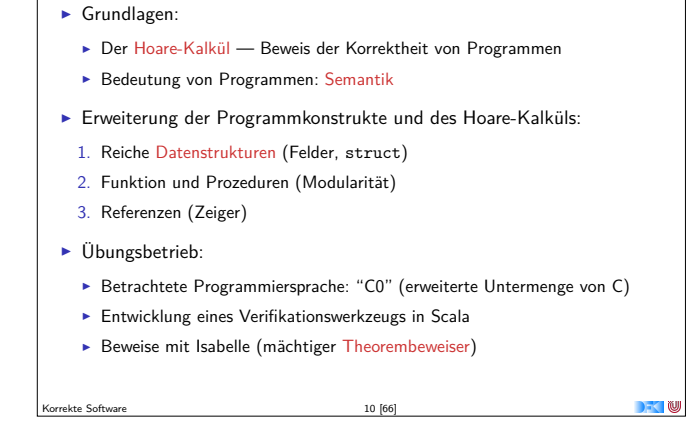

**Inhalt**

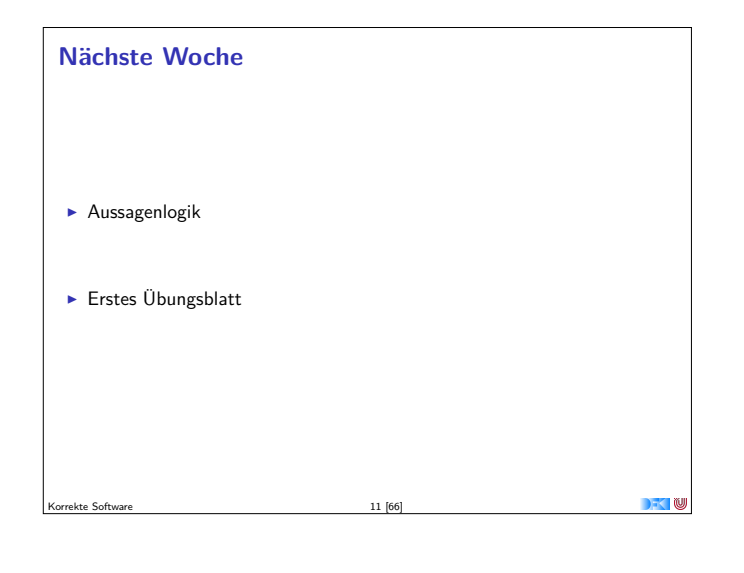

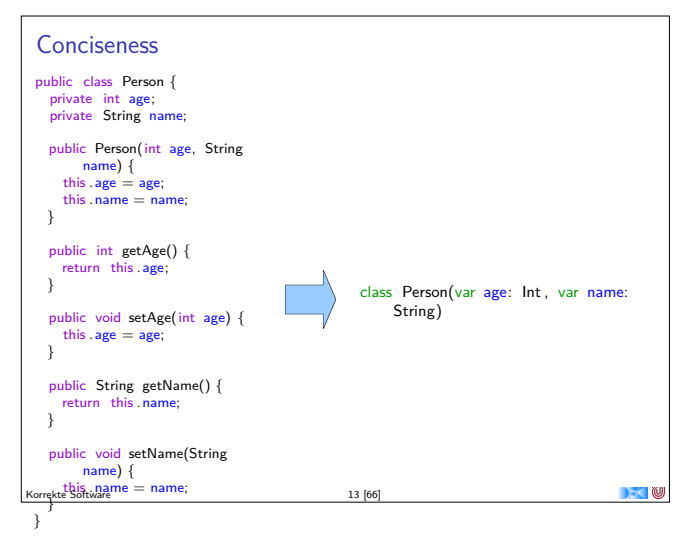

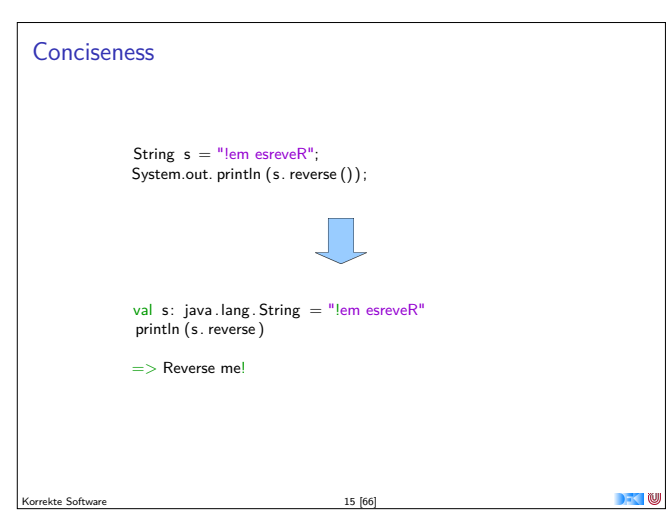

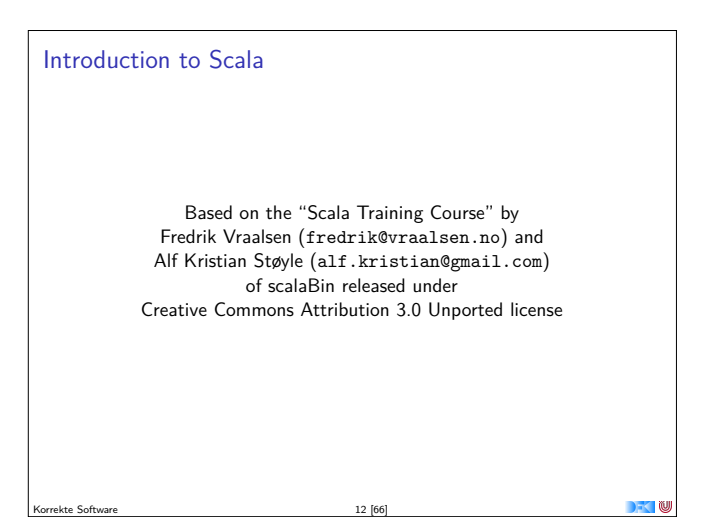

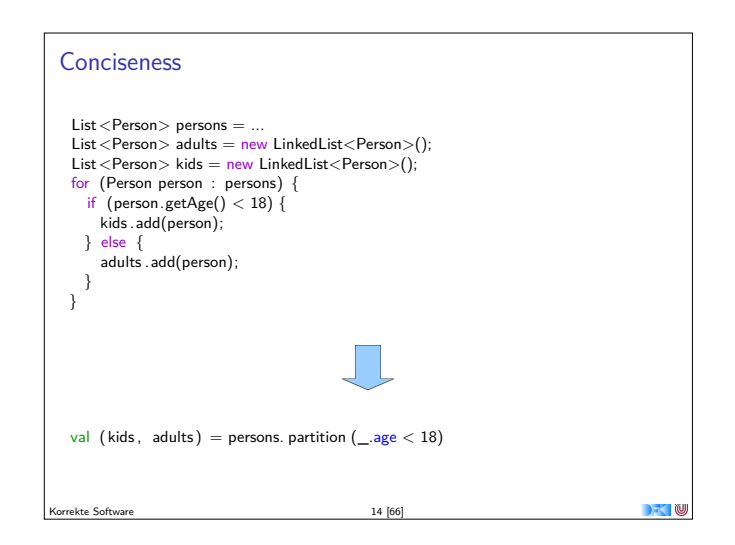

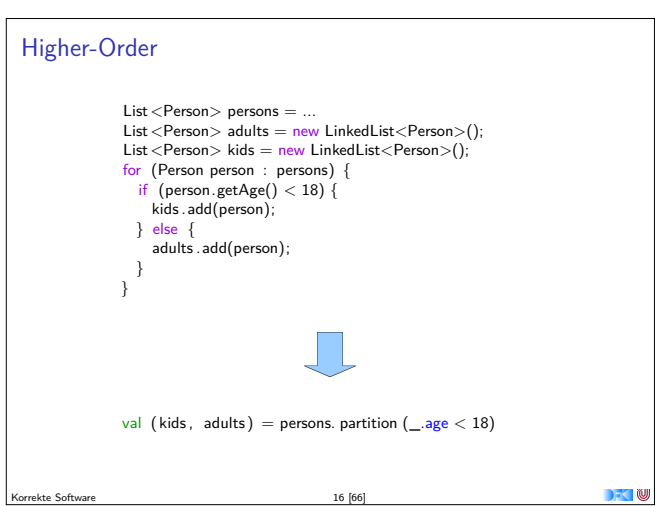

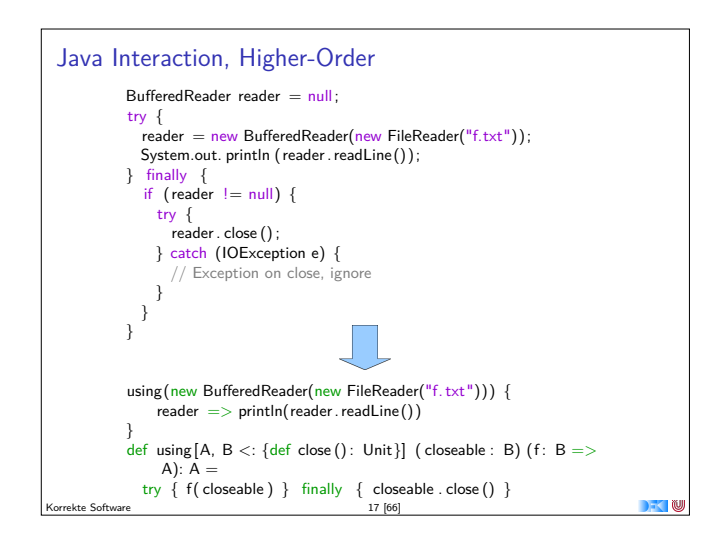

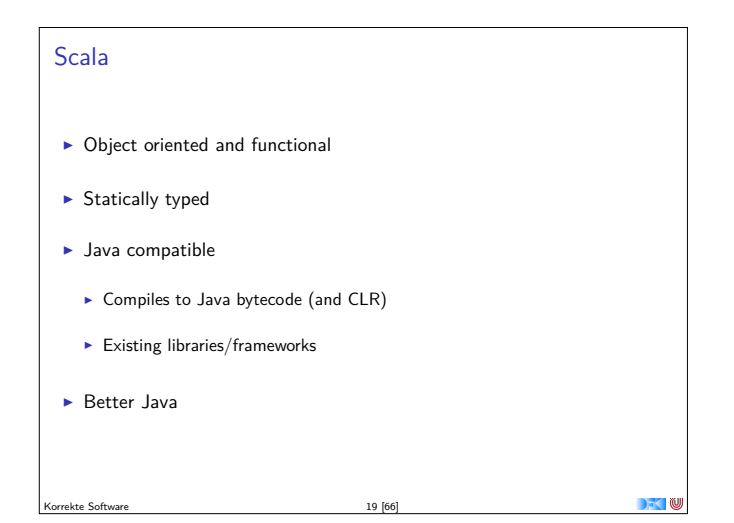

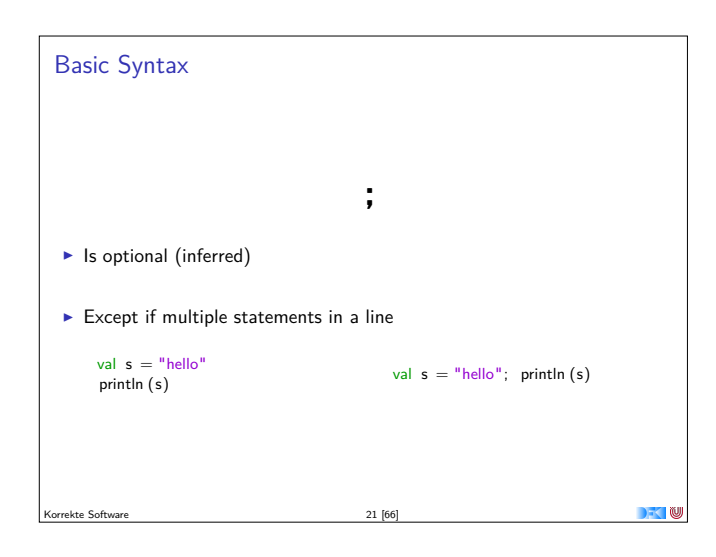

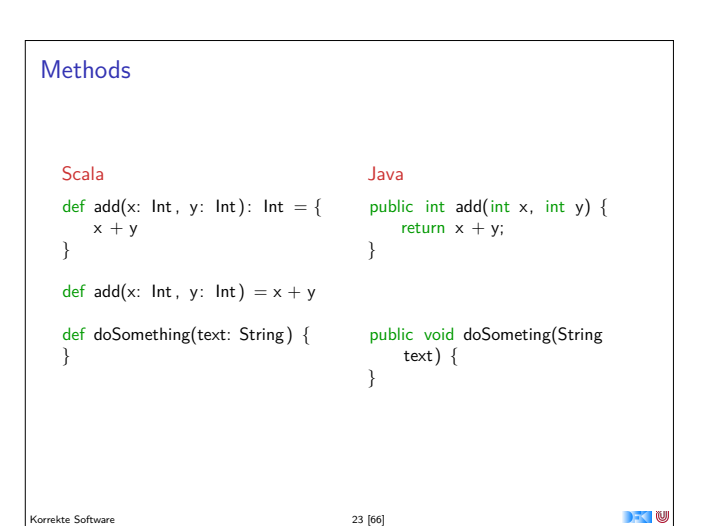

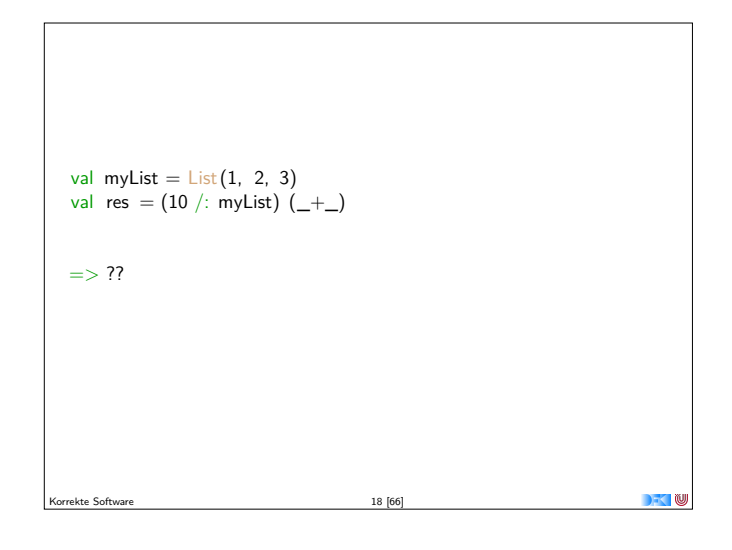

## **Topics**

- $\blacktriangleright$  Basic syntax
- $\triangleright$  REPL
- $\blacktriangleright$  First class functions
- $\blacktriangleright$  Pattern matching
- $\triangleright$  OO and traits
- $\blacktriangleright$  Functional programming
- **In Higher-Order Functions**
- $\blacktriangleright$  Implicits
- $\blacktriangleright$  (XML)

Korrekte Software 20 [66]

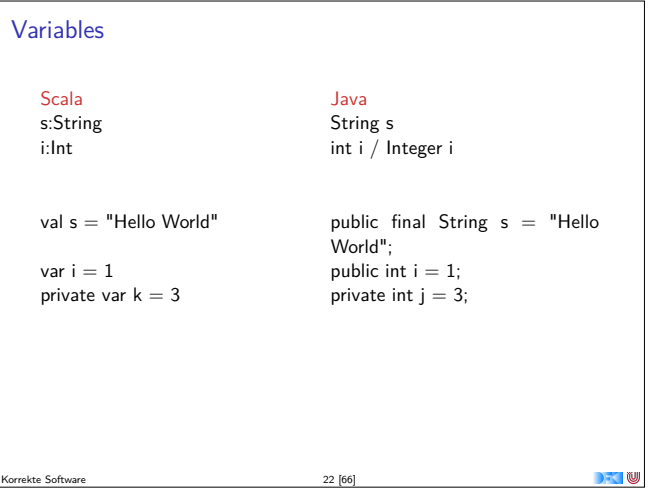

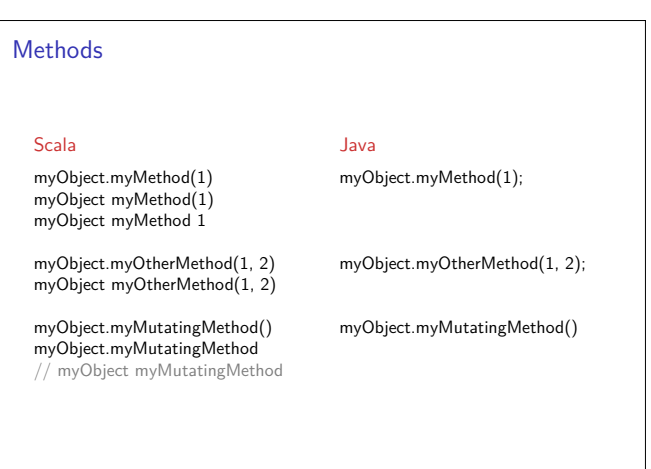

 $\blacksquare$ 

Korrekte Software 24 [66]

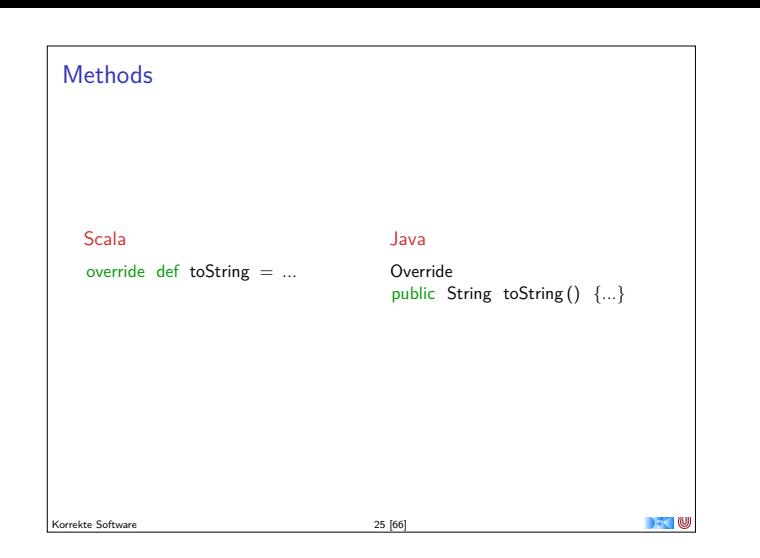

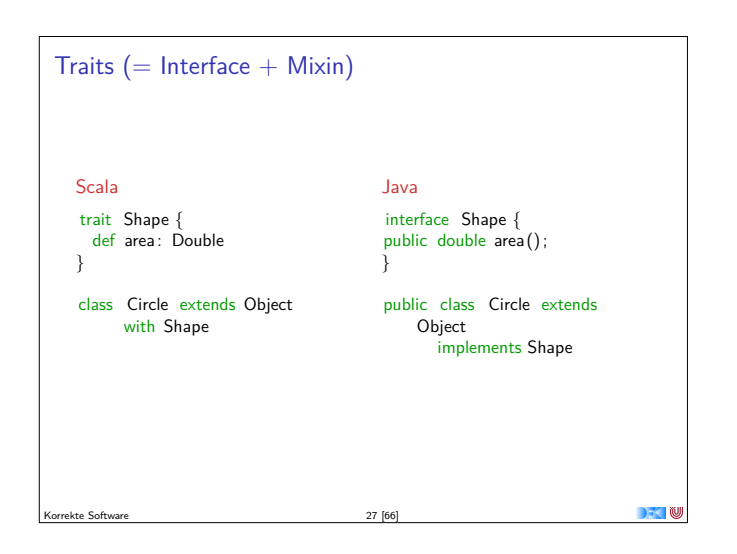

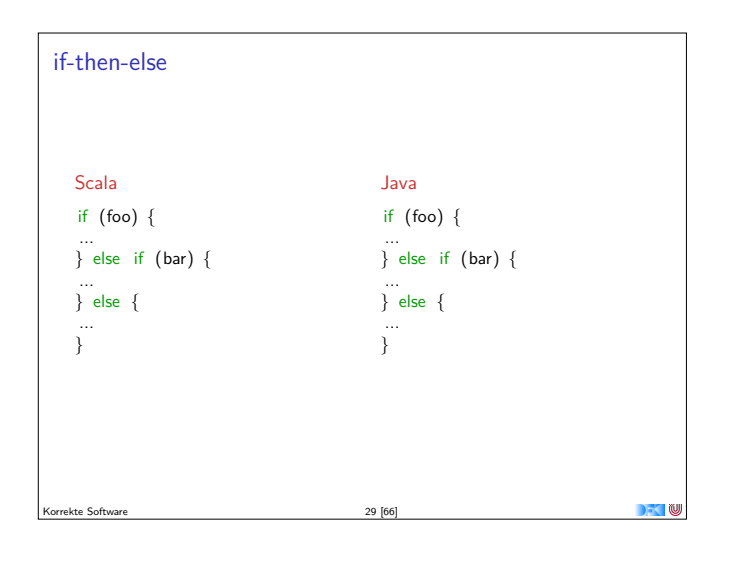

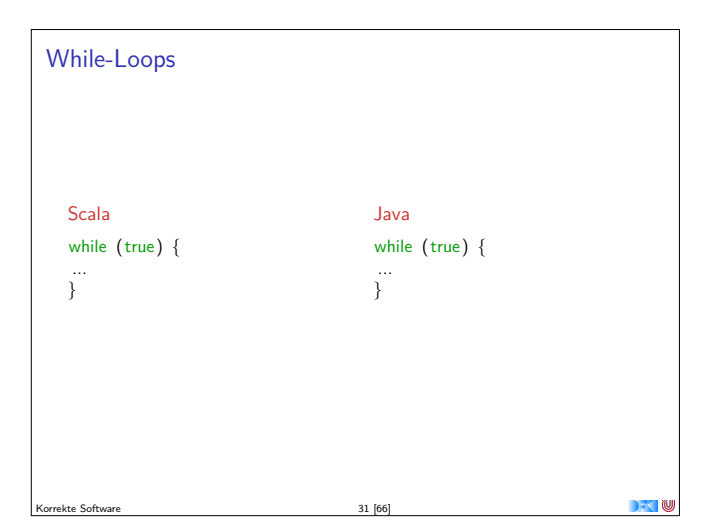

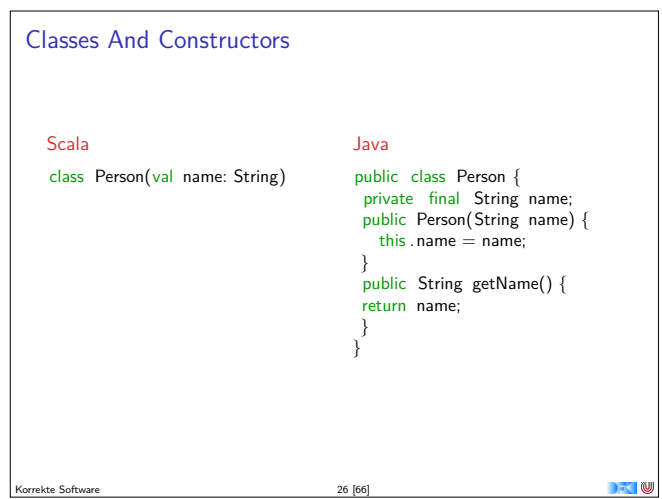

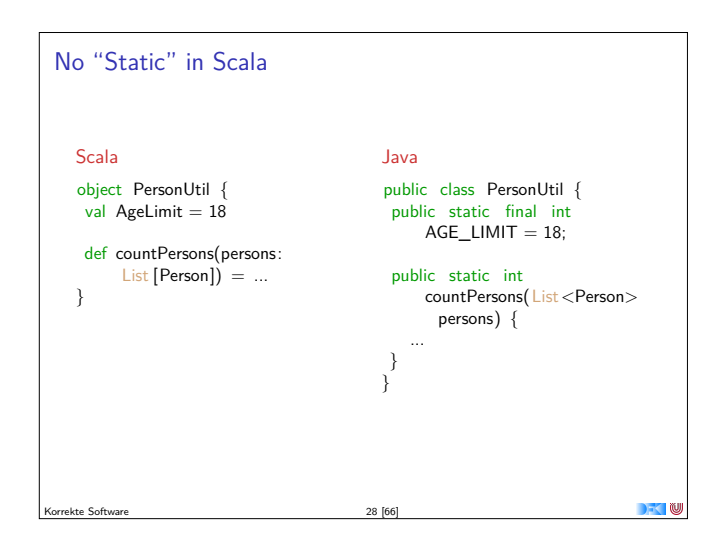

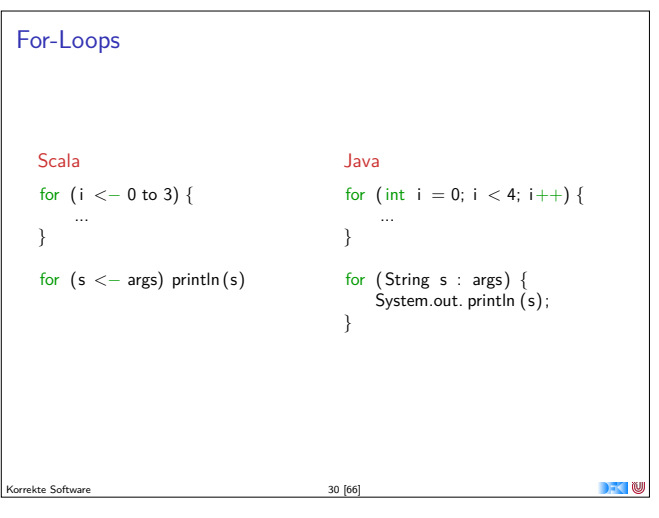

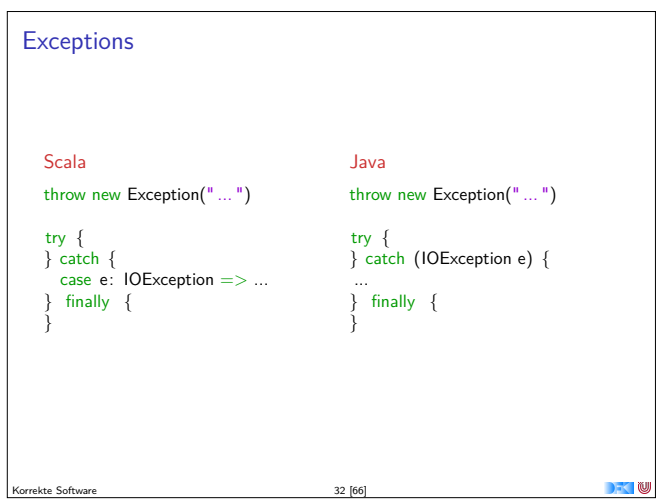

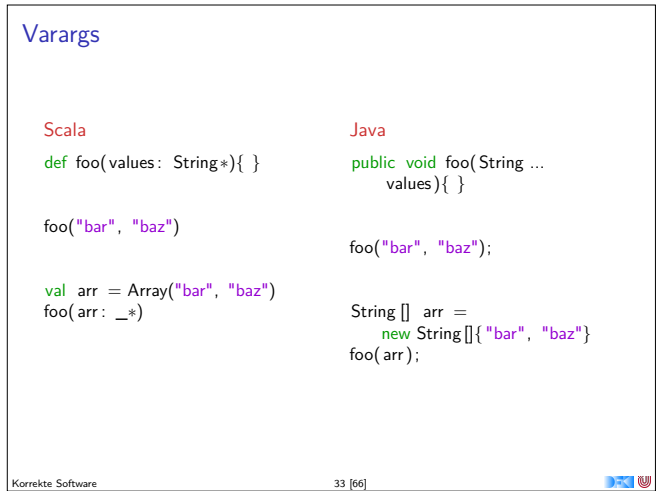

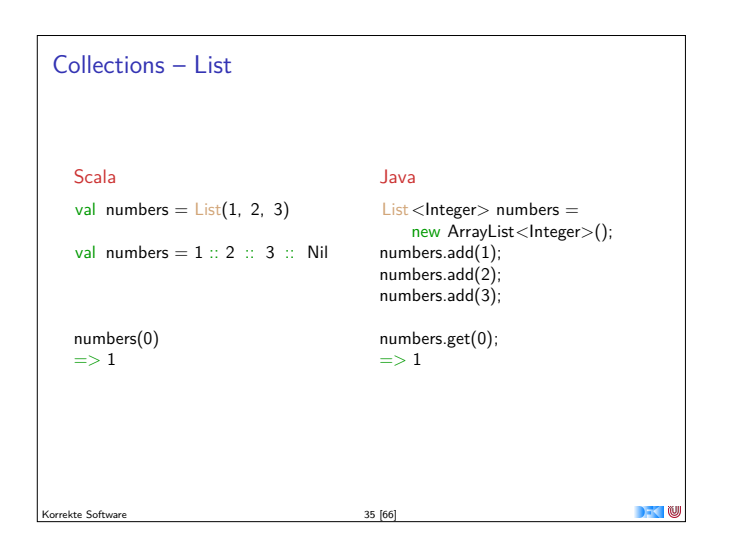

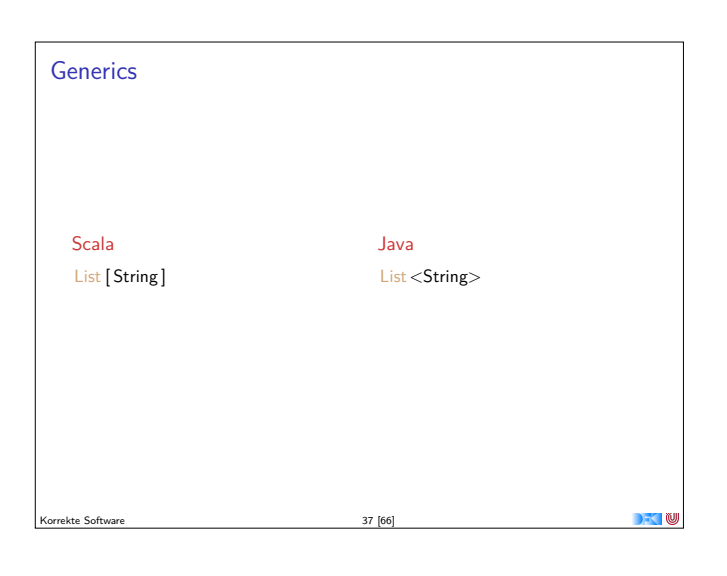

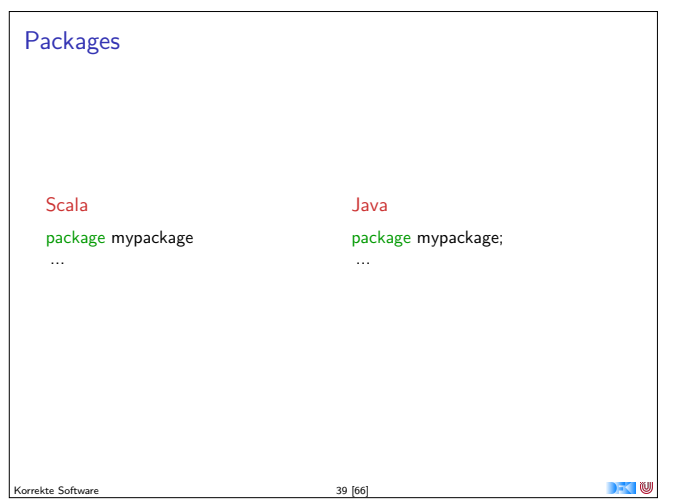

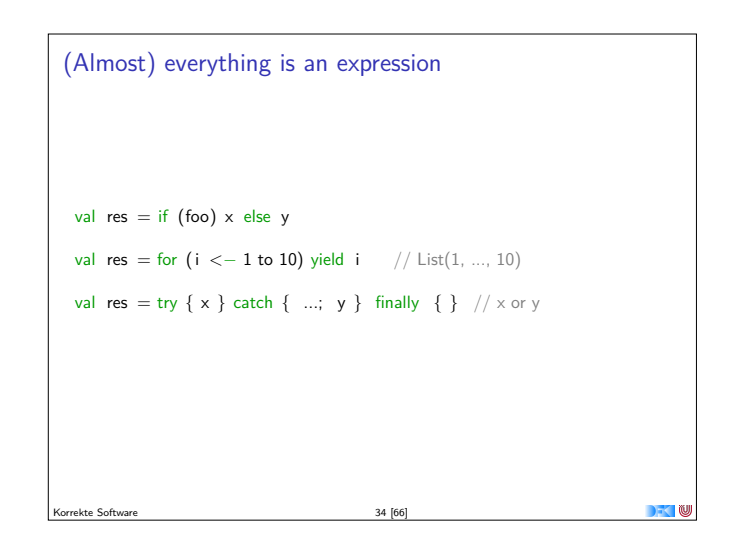

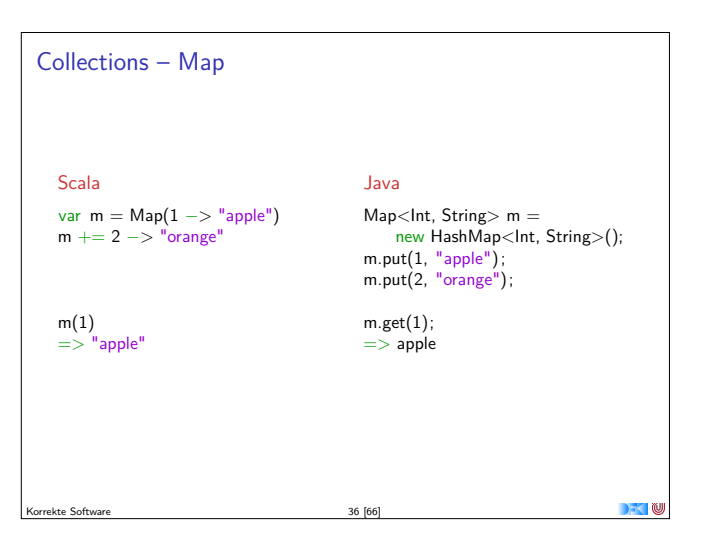

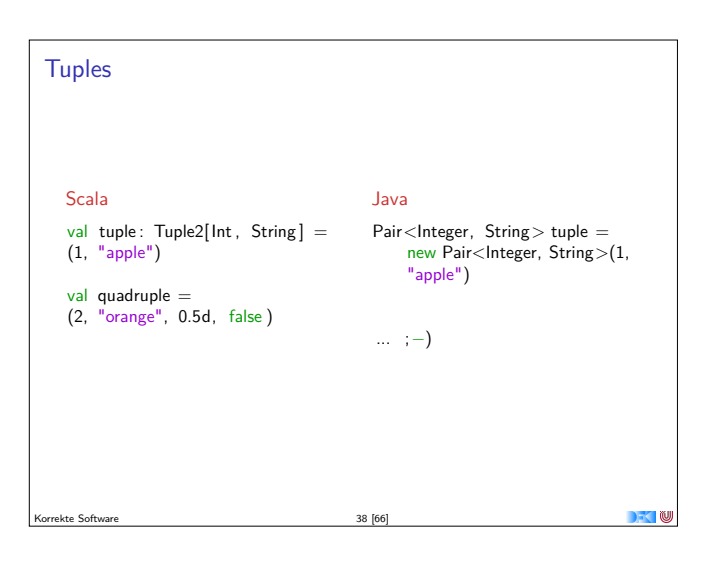

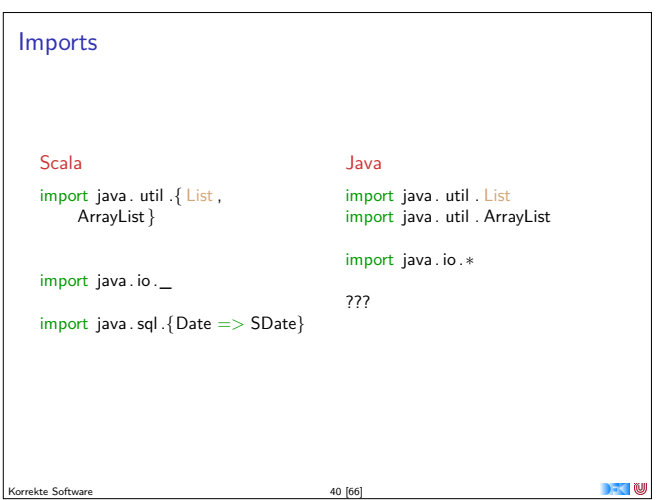

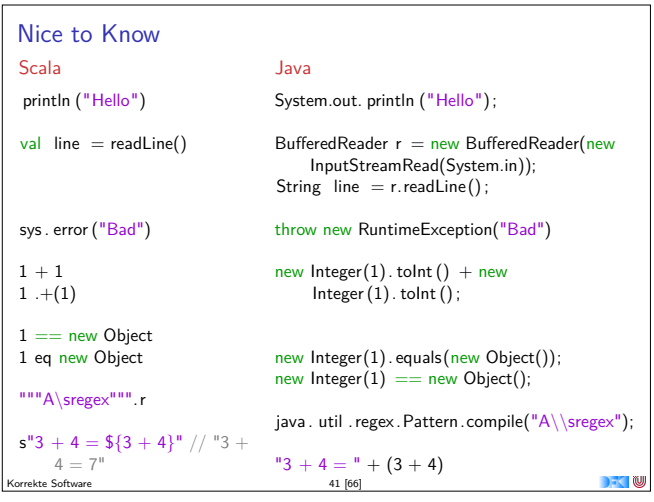

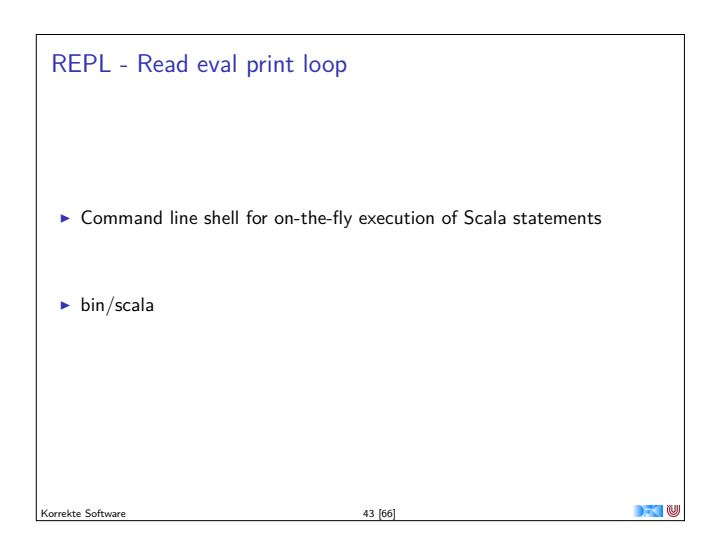

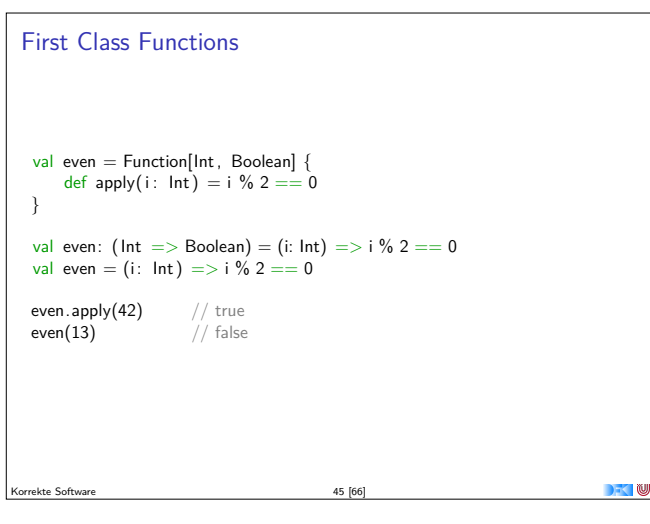

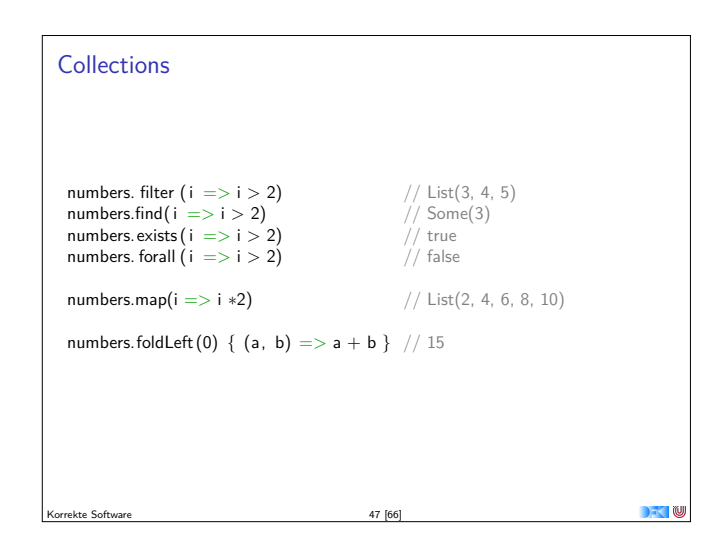

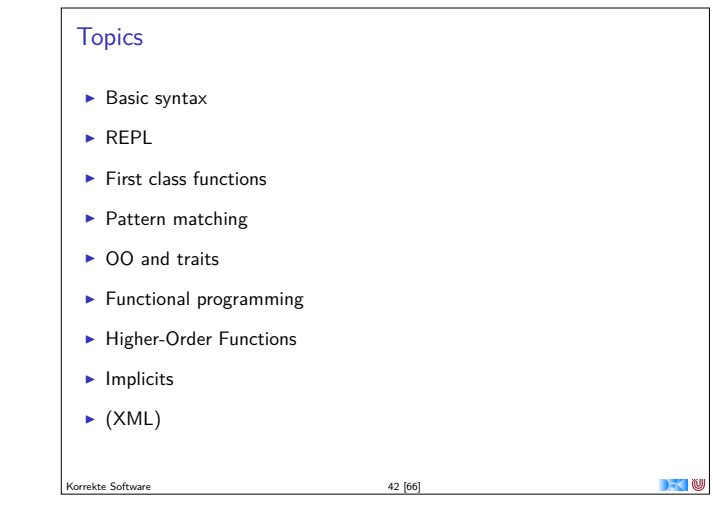

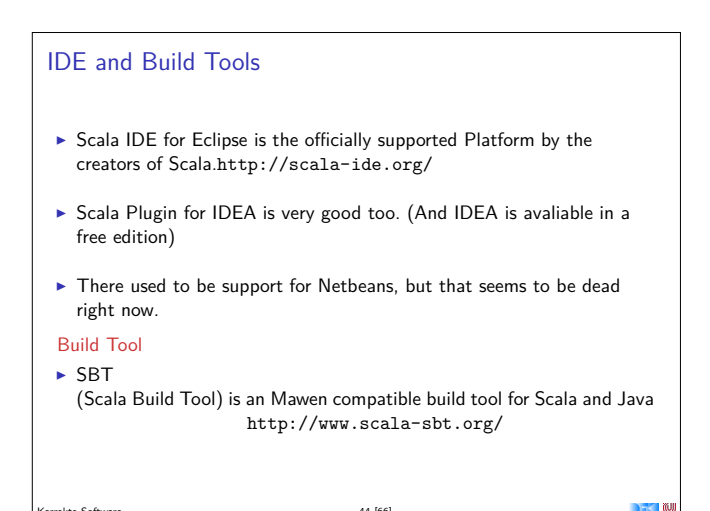

Korrekte Software 44 [66]

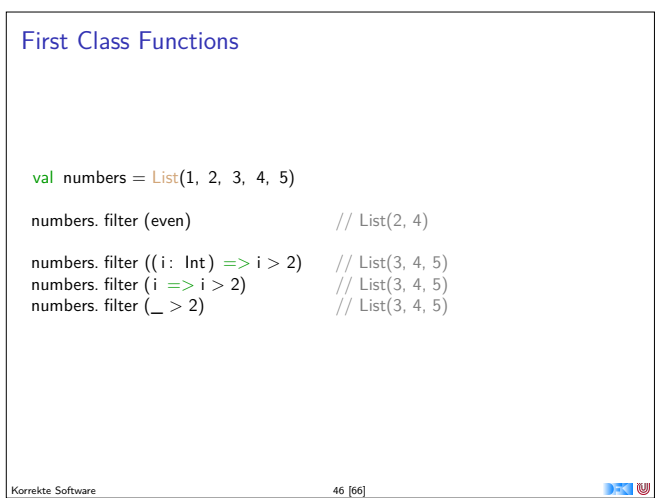

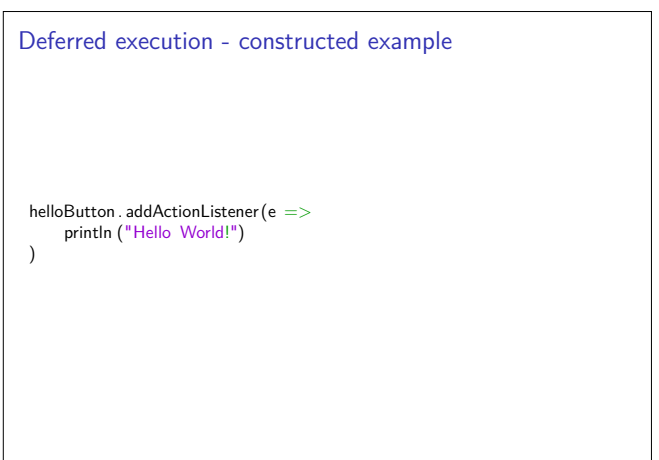

 $\blacksquare$ 

Korrekte Software 48 [66]

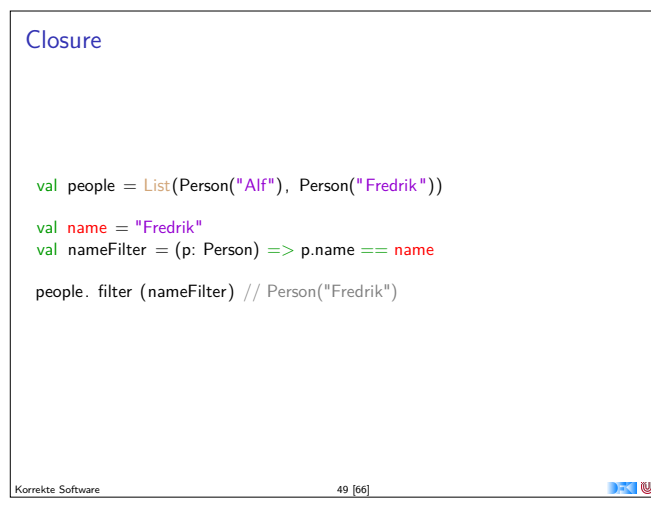

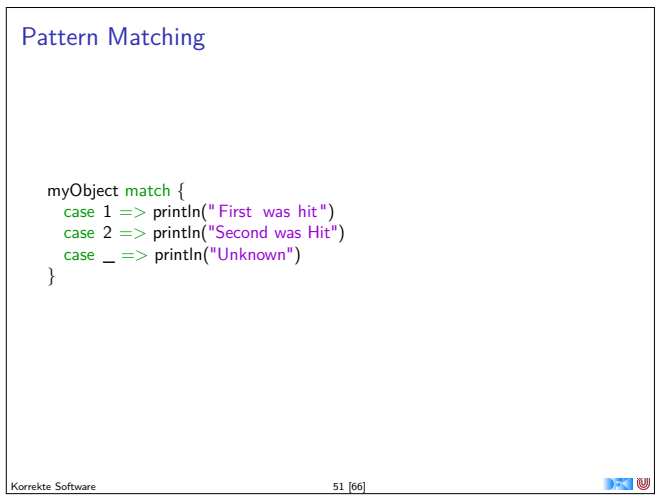

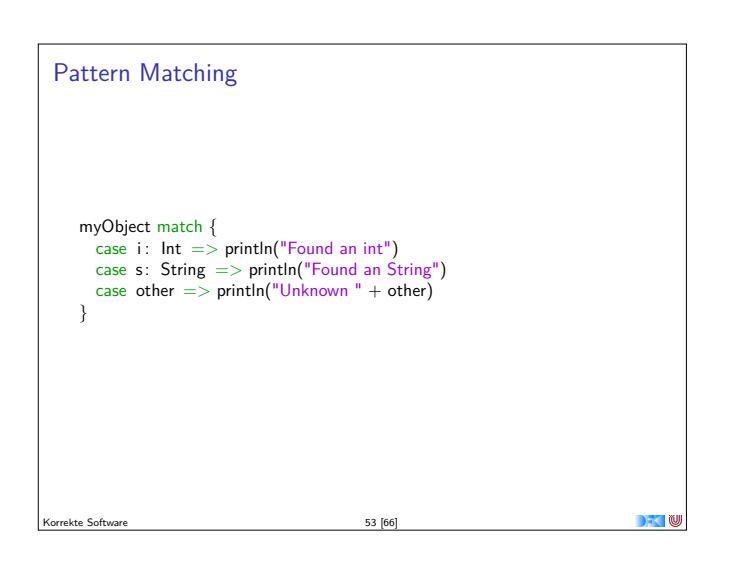

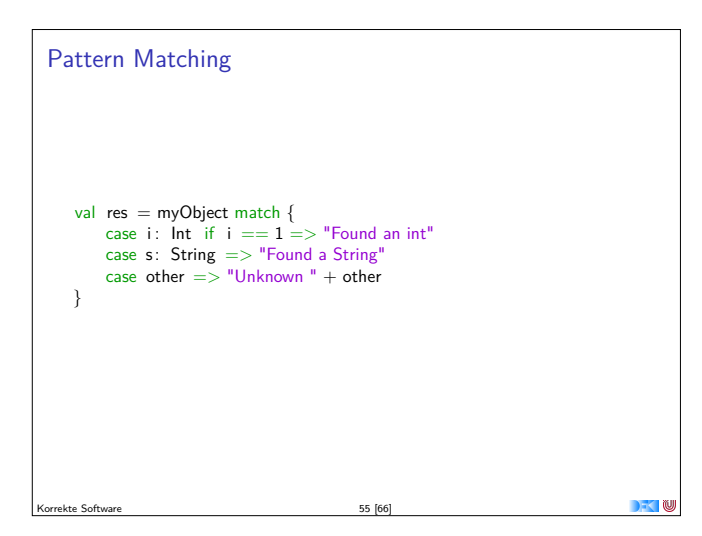

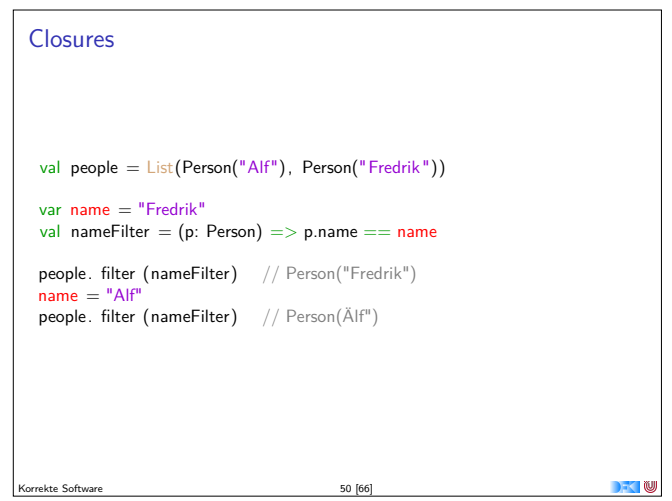

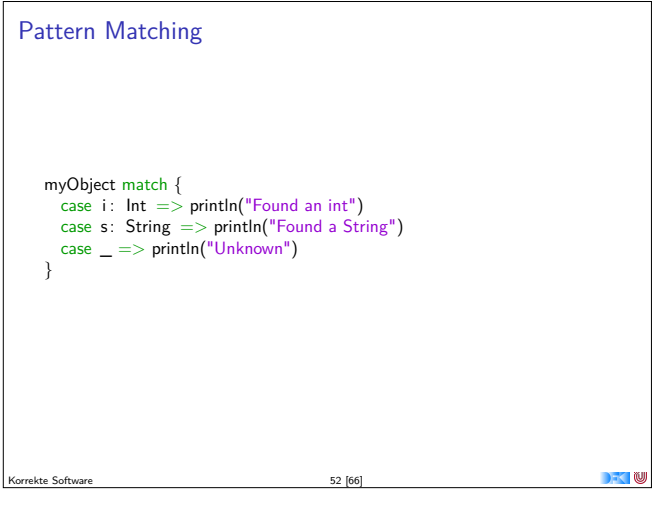

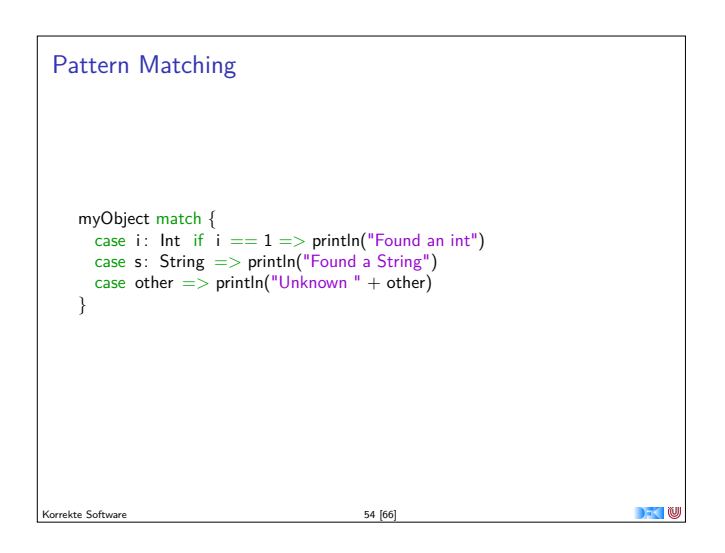

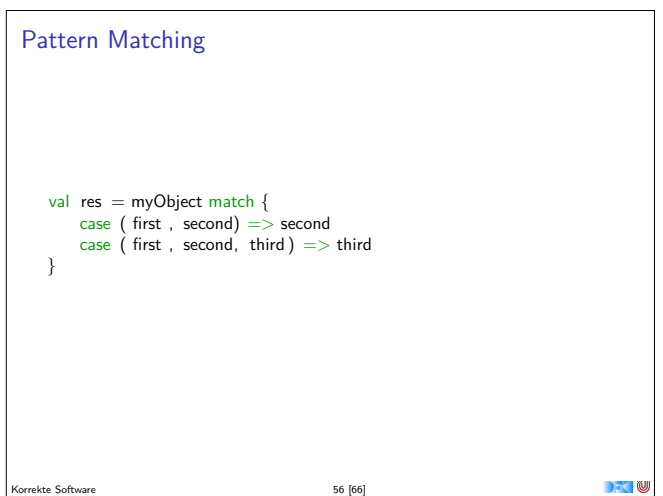

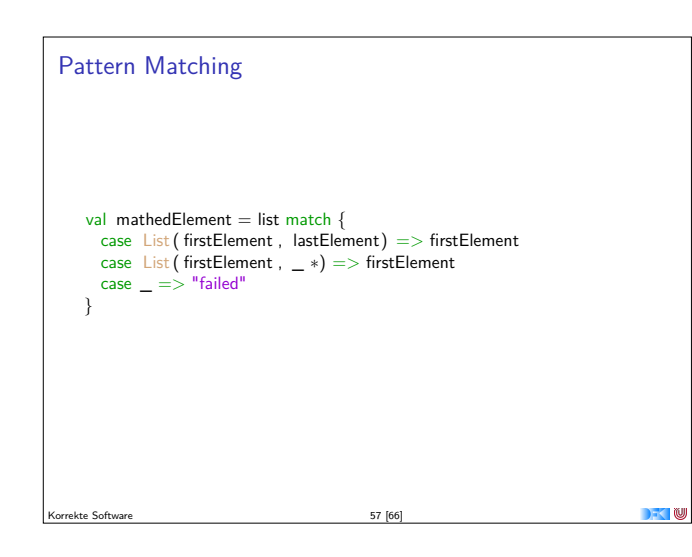

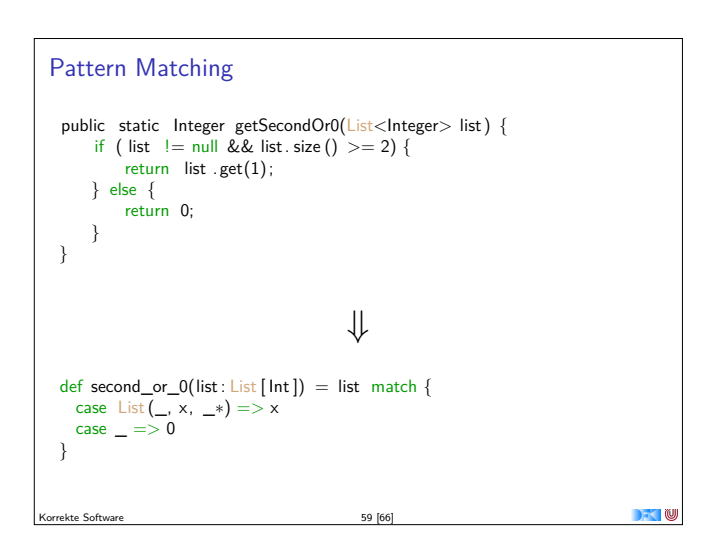

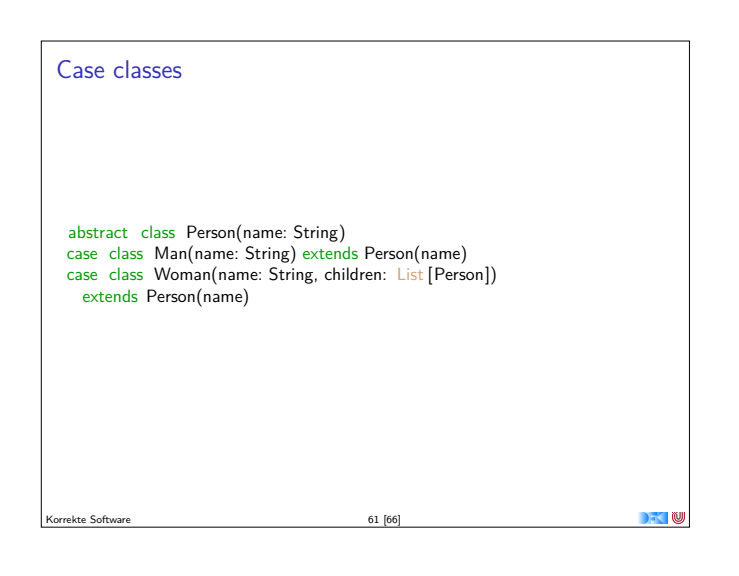

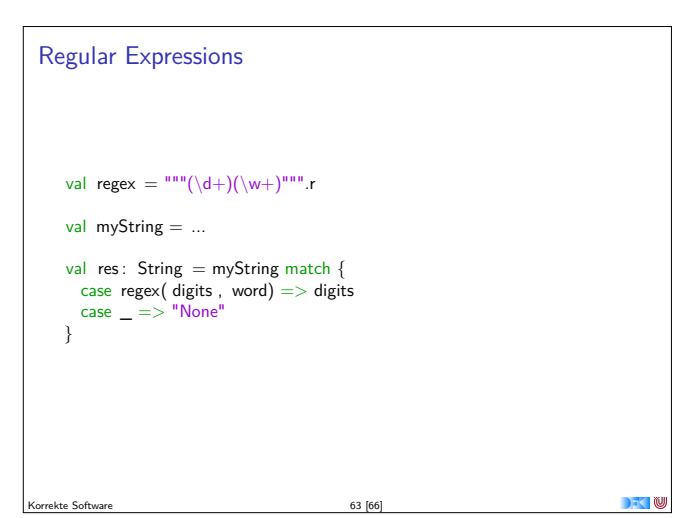

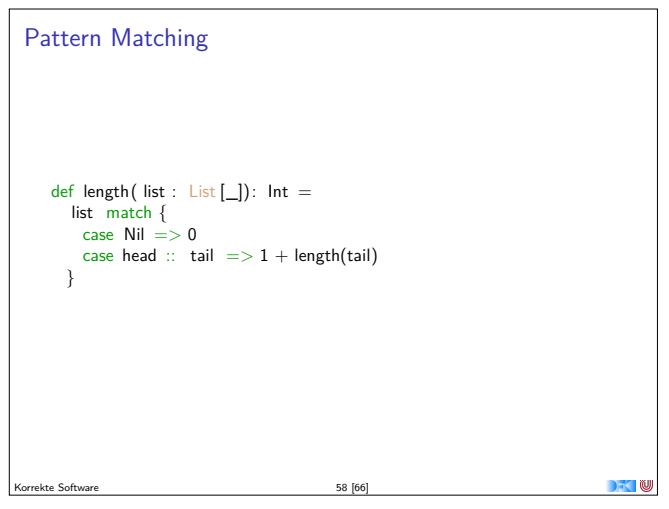

## Case classes

- $\blacktriangleright$  Class types that can be used in pattern matching
- $\blacktriangleright$  Generated into your class:
- $\blacktriangleright$  equals
- $\blacktriangleright$  hashCode
- $\blacktriangleright$  toString

Korrekte Software 60 [66]

Case Classes p match {  $\frac{m}{c}$  Man(name)  $\Rightarrow$  println("Man with name " + name) case Woman(name, children) => println("Woman with name" <sup>+</sup> name  $+$  " and with " + children. size  $+$  " children ") } Korrekte Software 62 [66]

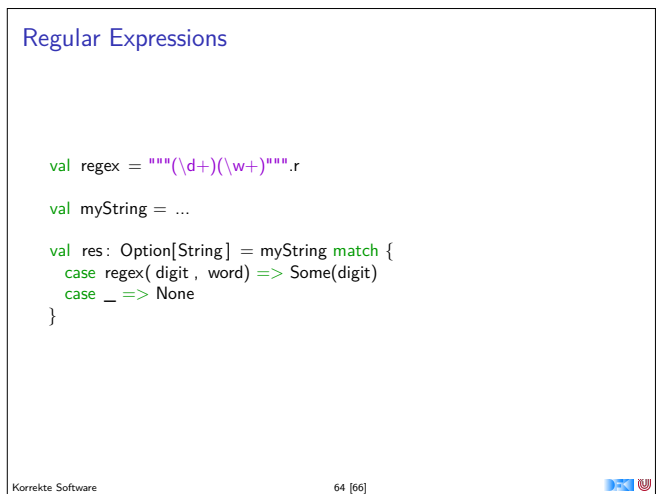

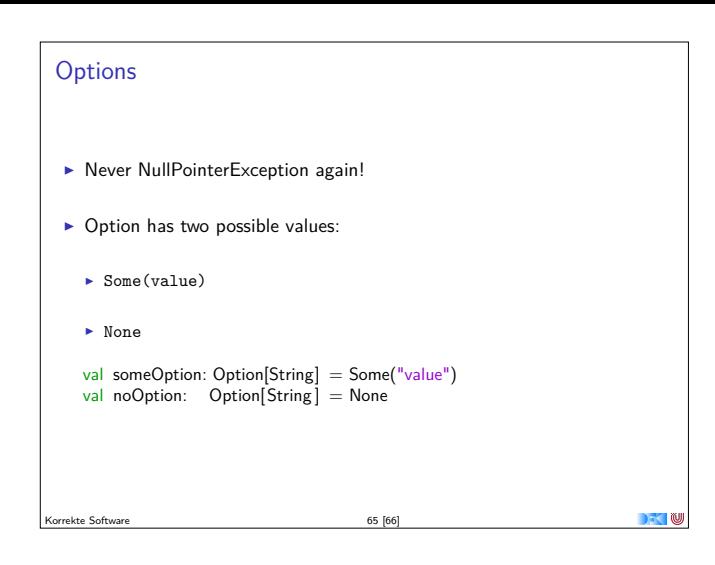

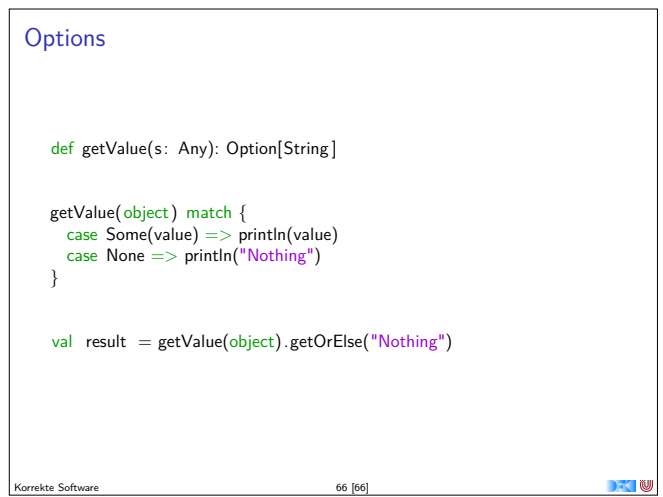